How to enroll in and log on to Mount Nittany Health's patient portal, "My Mount Nittany Health"

Mount Nittany Health is proud to offer virtual visits that will allow you to talk to your provider from the comfort of your own home. But first, you'll need to enroll in My Mount Nittany Health. To get started, follow these simple steps.

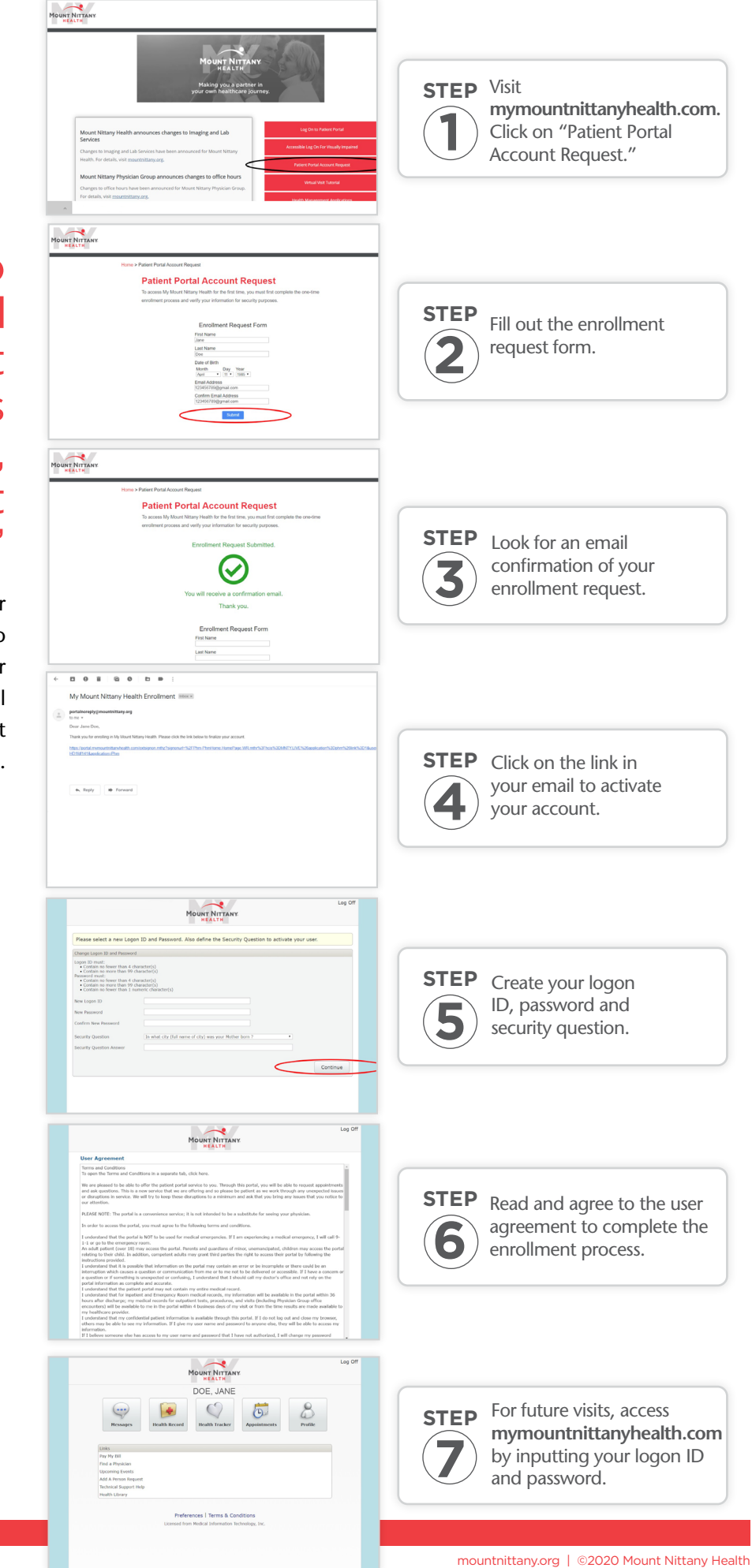

TELEHEALTH **VISITS** 

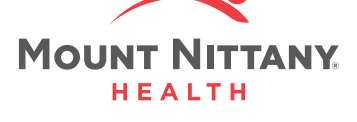

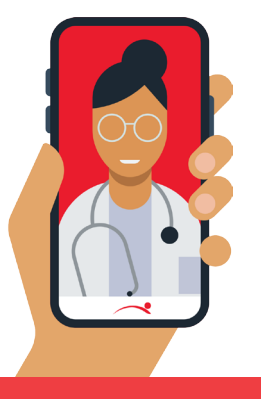